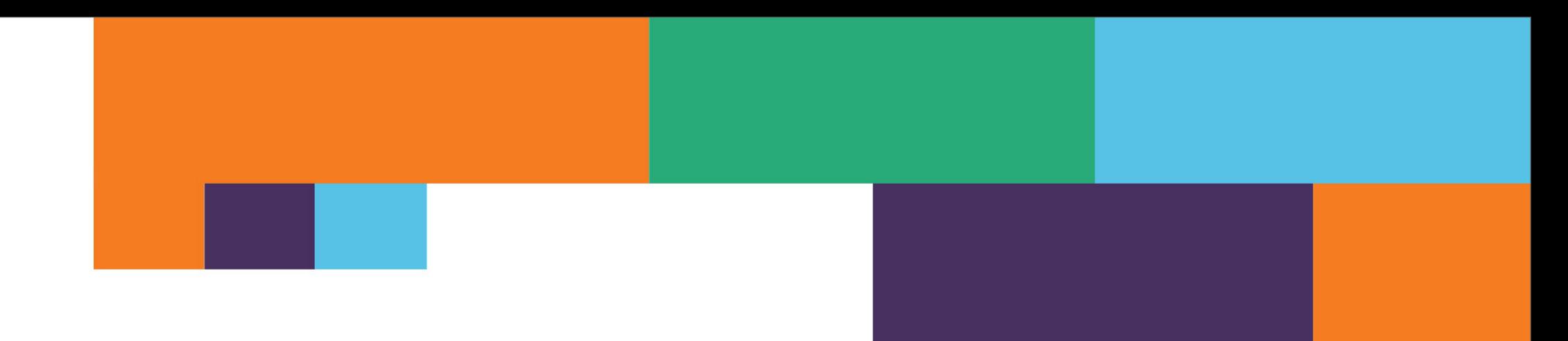

# 'Making the most of Magento APIs'

Ashley Schroder

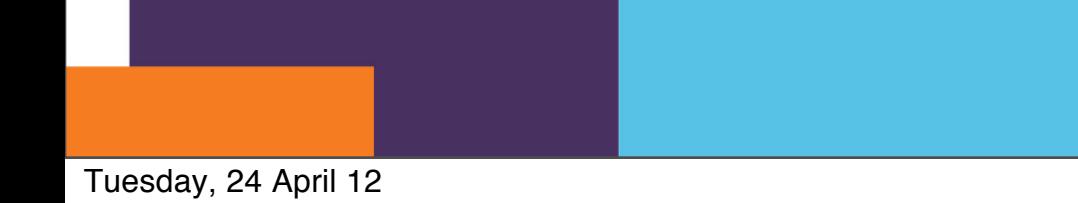

## Ashley Schroder

### OrderPipe.com

Order-Pipe

 $\circ$ 

 $\ddot{\circ}$ 

 $\circ$  $\circ$ 

 $\circ$ 

 $\circ$ 

 $802$ 255

nes.

 $\circ$ 

\$33,016

755 368

524.00 Rive/Veda5524

555.59 MerinoSleep

511.17 3 hems, Rive.

5121.62 & Rems, Noo.

555.50 Merinadiese

View Order Lis

Noosk/MouseTrag

FliverVeda5524

Rive/Veda3166

Merino/Sieep/Sack02

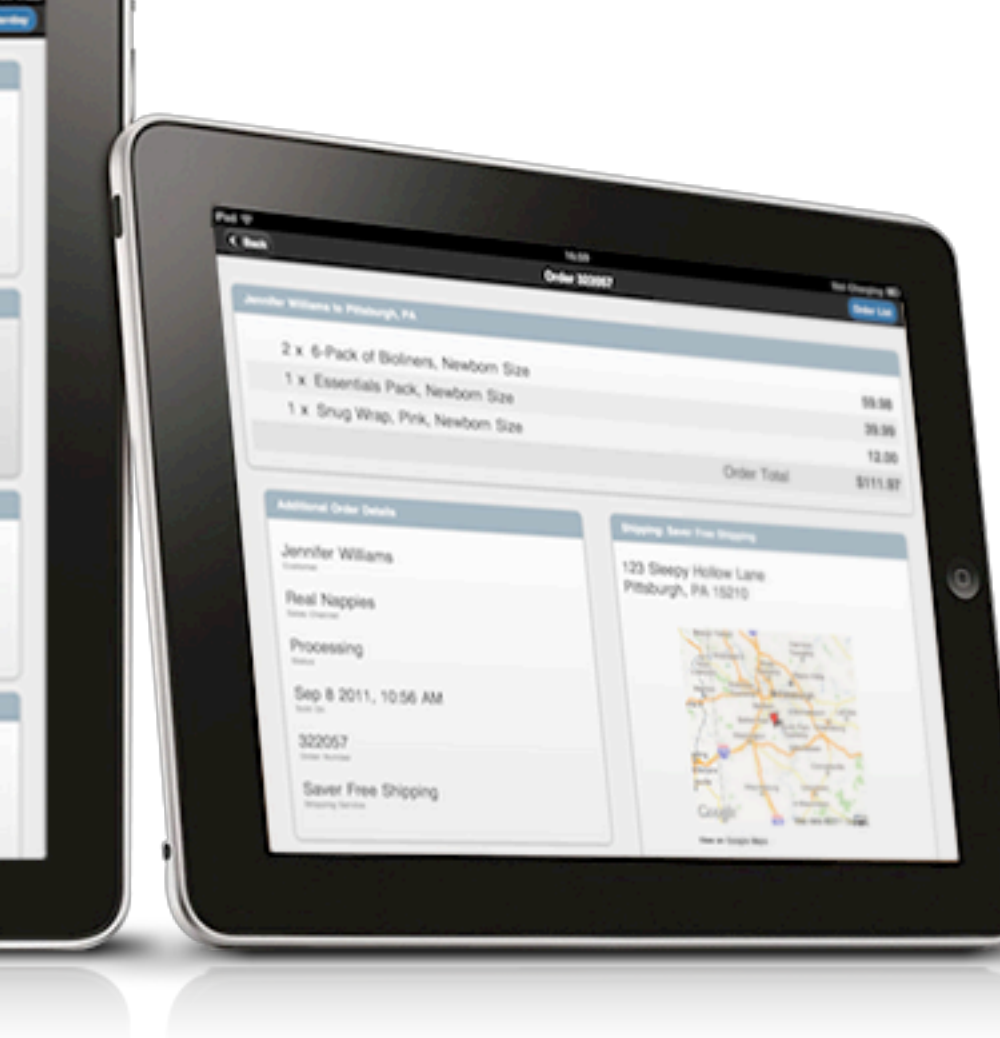

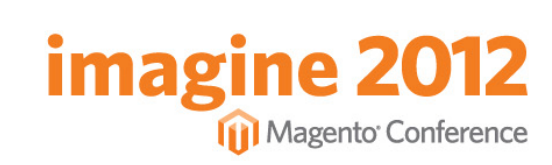

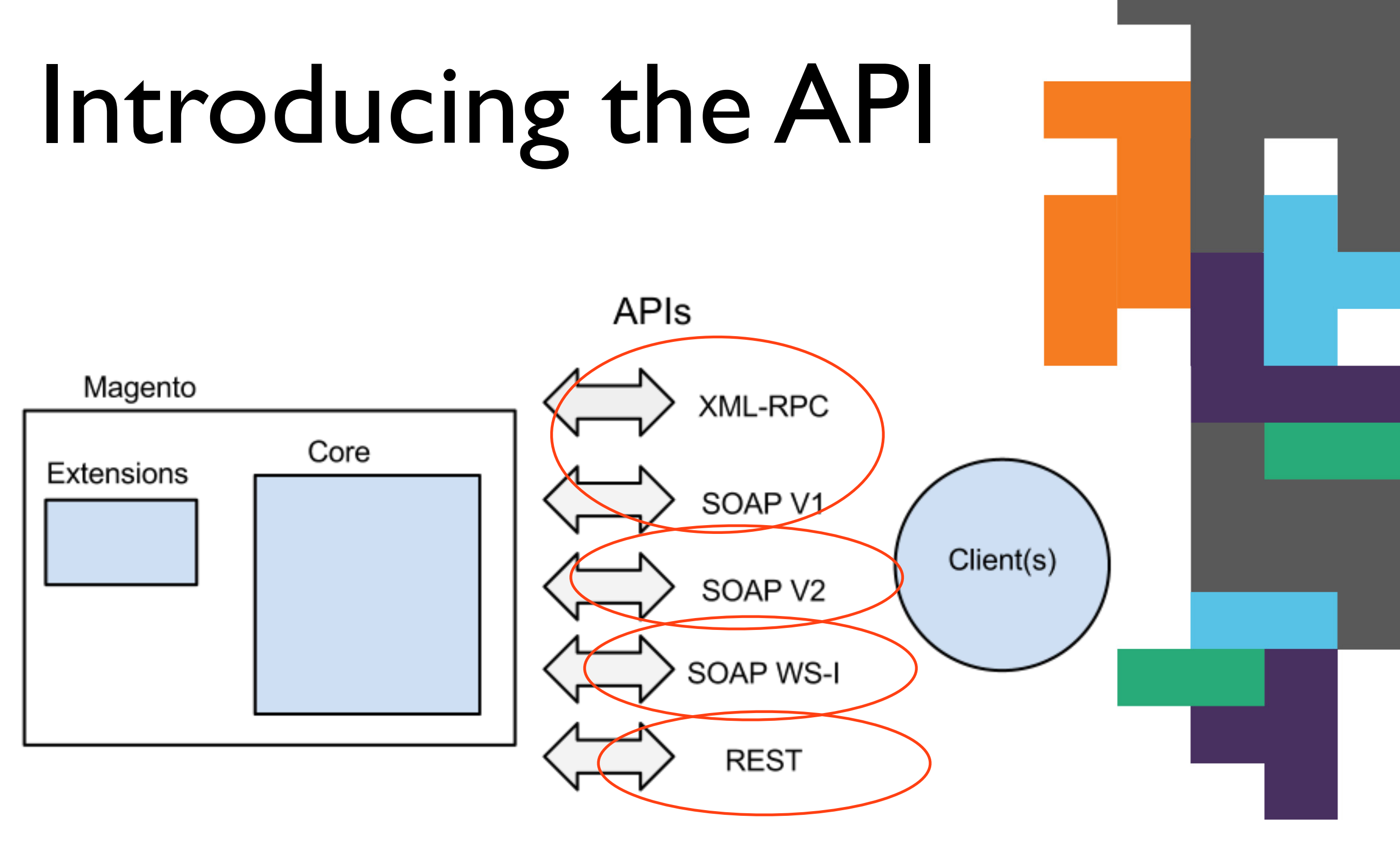

**imagine 2012** Magento Conference

# What's SOAP?

### [http://yourstore.com/api/v2\\_soap?wsdl=1](http://yourstore.com/api/v2_soap?wsdl=1)

<?xml version="1.0" encoding="UTF-8"?> <wsdl:definitions xmlns:typens="urn:Magento" xmlns:xsd=["http://www.w3.org/2001/XMLSchema"](http://www.w3.org/2001/XMLSchema) xmlns:soap=["http://schemas.xmlsoap.org/wsdl/soap/"](http://schemas.xmlsoap.org/wsdl/soap/) xmlns:soapenc=["http://schemas.xmlsoap.org/soap/](http://schemas.xmlsoap.org/soap/encoding/) [encoding/"](http://schemas.xmlsoap.org/soap/encoding/) xmlns:wsdl=["http://schemas.xmlsoap.org/wsdl/"](http://schemas.xmlsoap.org/wsdl/) name="Magento" targetNamespace="urn:Magento"> <wsdl:types> <xsd:schema xmlns:xsd=["http://www.w3.org/2001/XMLSchema"](http://www.w3.org/2001/XMLSchema) targetNamespace="urn:Magento"> <xsd:complexType name="associativeEntity"> **magine 2012**  <xsd:sequence> Magento Conference ...

Tuesday, 24 April 12

# But, you don't care...

#### <?php

```
$client =
```
new SoapClient('[http://www.yourstore.com/api/soap?wsdl'\)](http://www.realnappiesusa.com/api/soap?wsdl); \$session = \$client->login('user', 'key'); \$result = \$client->call(\$session, 'customer\_group.list'); var\_dump(\$result);

public class MagentoApiHelloWorld {

```
public static void main(String[] args) {
```
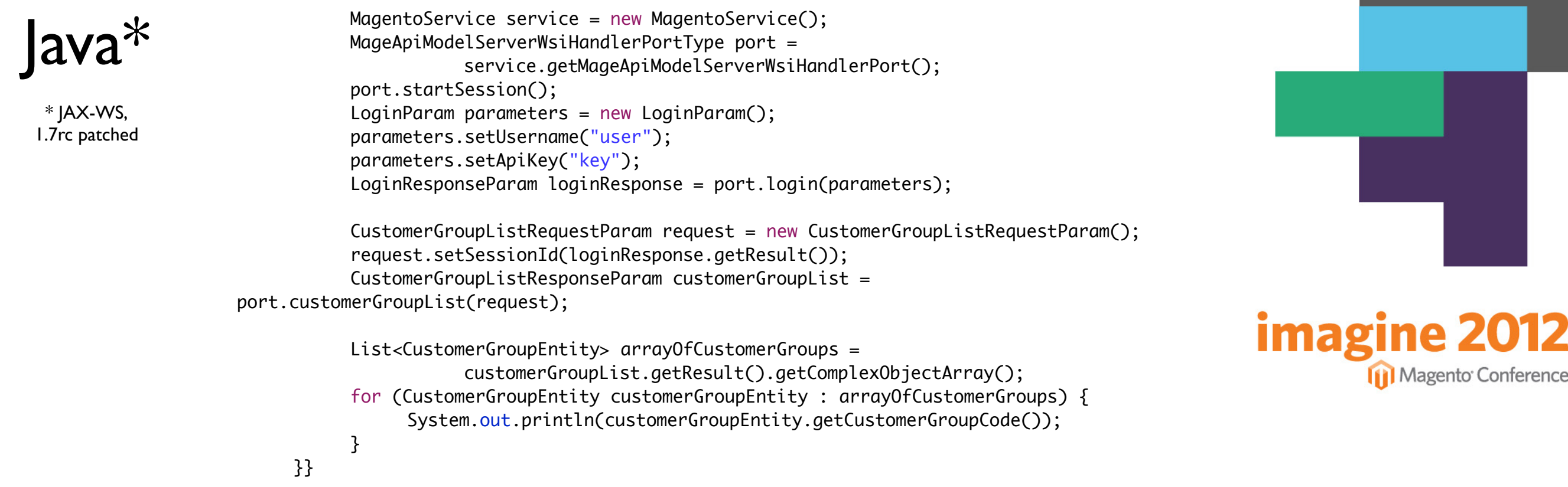

PHP

# New in 1.6: WS-I

• Enable in Admin

#### **Magento Core API**

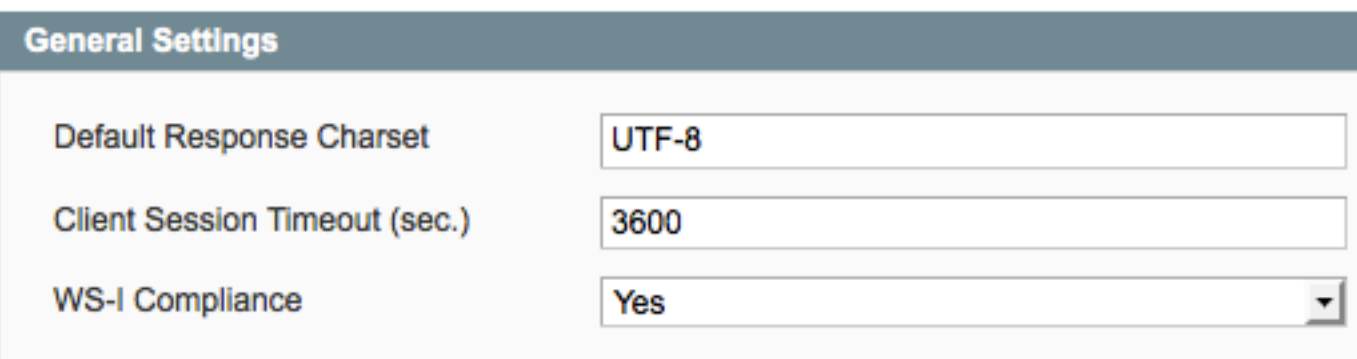

• WS-I compliance allows nifty tools to do all the hard work:

#### wsimport -d generated \ **imagine 20 Magento Conference** ["http://www.yourstore.com/api/v2\\_soap?wsdl=1"](http://www.shoppingmoa.com/api/v2_soap?wsdl=1)

#### New in 1.7: REST • New RESTful API, supports oAuth! orts System My Account You haw Notifications 1. Cate lalog Search Index, Sto **Tools Web Services** Magento<sup>®</sup> SOAP/XML-RPC - User Design SOAP/XML-RPC - Role Import/Export **REST - Roles** Manage Curren **REST - Attributes Transactional El E LOG IN AS A CUSTOMER** . . . . . . . . . . . . . . . . . . . . **REST - OAuth Consume Custom Variable** REST - OAuth Authorize Permissions Log in to use test **Tokens** Magento Conne **Email Address** Authorize application **REST - My Apps** Cache Management Index Management **Password** test request access to your account **Manage Stores** After authorization application will have access to you account. **Order Statuses Authorize Reject** Configuration igento Conference

# When to use an API?

- Version Agnostic
- No installation required
- Less Magento know-how required
- Independent security
- Logic hosted away from store, closed source

imagi

e

Magento Conference

• Supports SAAS business models, revenue

# Why not use APIs?

- No UI, No Events limits usefulness
- APIs don't expose all the available data *(though you can extend them)*
- Adds complexity more moving parts
- Slower latency and overhead

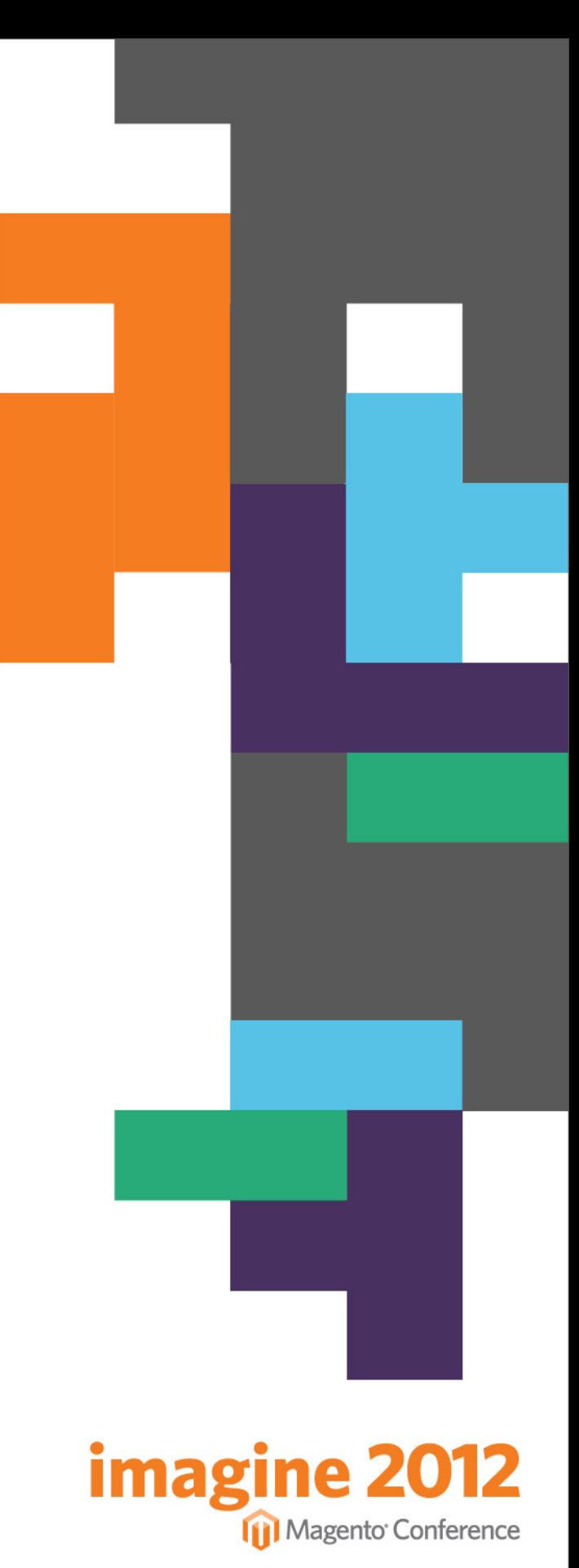

# Security

#### **Back**

#### **OrderPipe Settings**

It looks like the Magento API Key you are using is weak. You should use more than 6 characters and at least a letter and a number. Everything will still work, but it'd be wise to change it to something more secure.

Order Source Added. Requesting 30 days of history.

### **Current Order Sources**

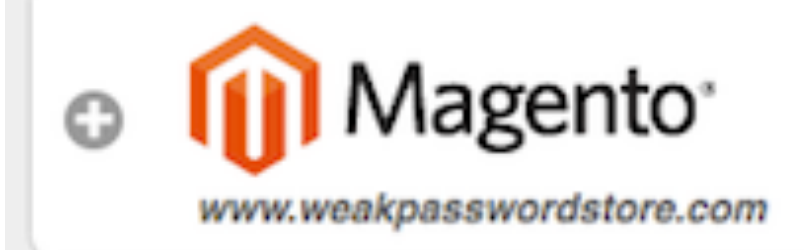

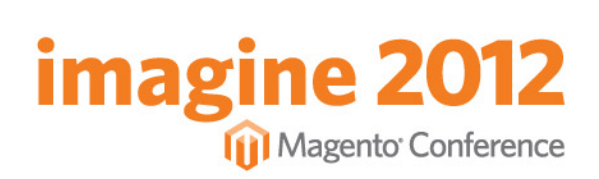

### Roles/Authentication

- Extensions give full access to your store
	- can you trust the author?
	- can you audit the code?
- API's restrict 3rd party access through roles, grant smallest possible set.

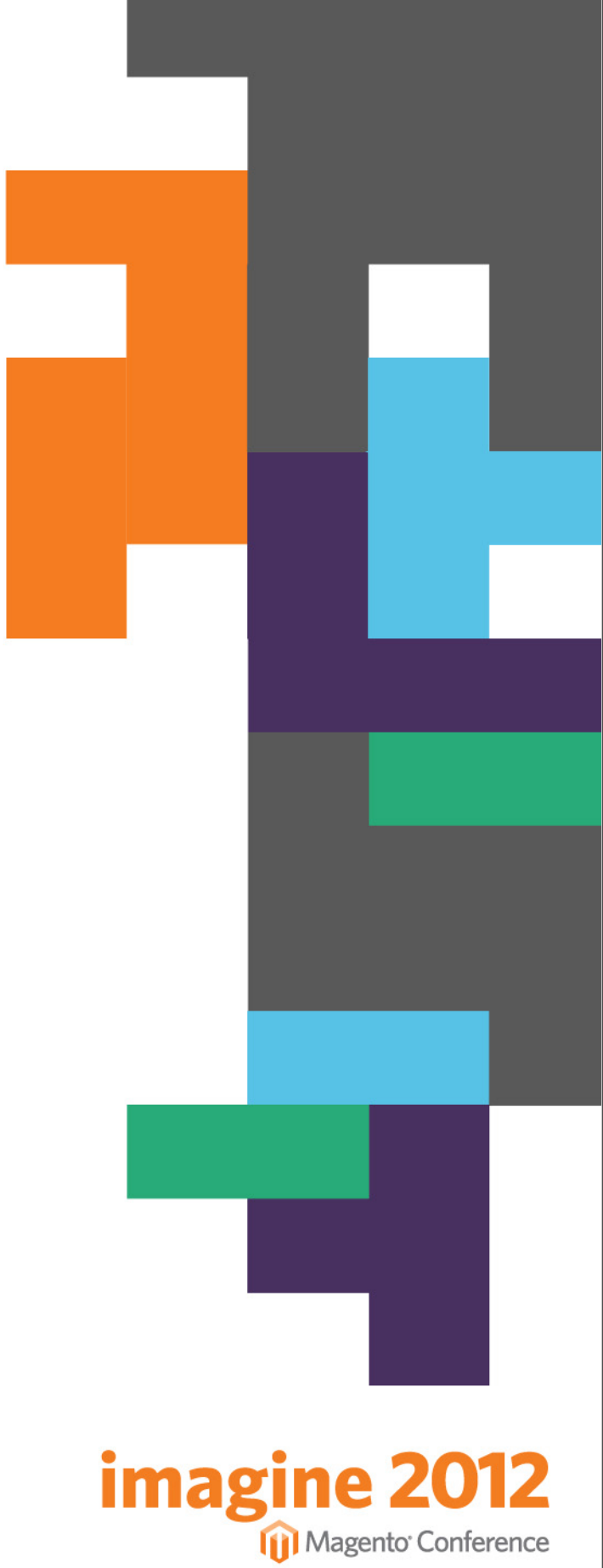

## Performance

- Clients can run massive queries!
- No throttling (as there is with other APIs)
- Unexpected large responses can also bog down the client - detect and back off.

```
if (request.tooManyRetries()) {
   if (getOrderRequestService().split(request)) {
     	 	 return true;
  } else {
     	 	 return false;
   }<br>}
}<br>}
```
**imag** 

ne 2

**I** Magento Conference

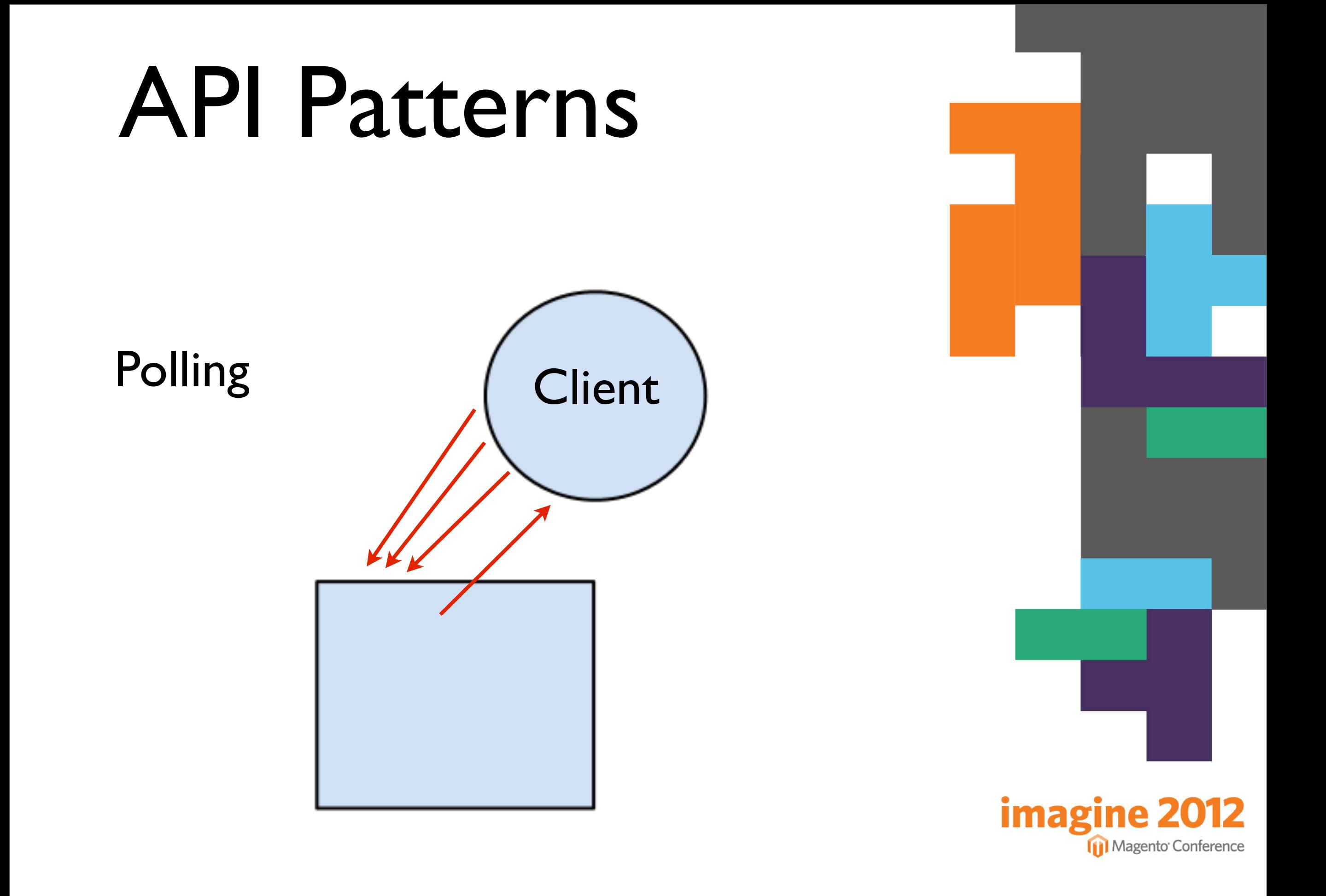

Tuesday, 24 April 12

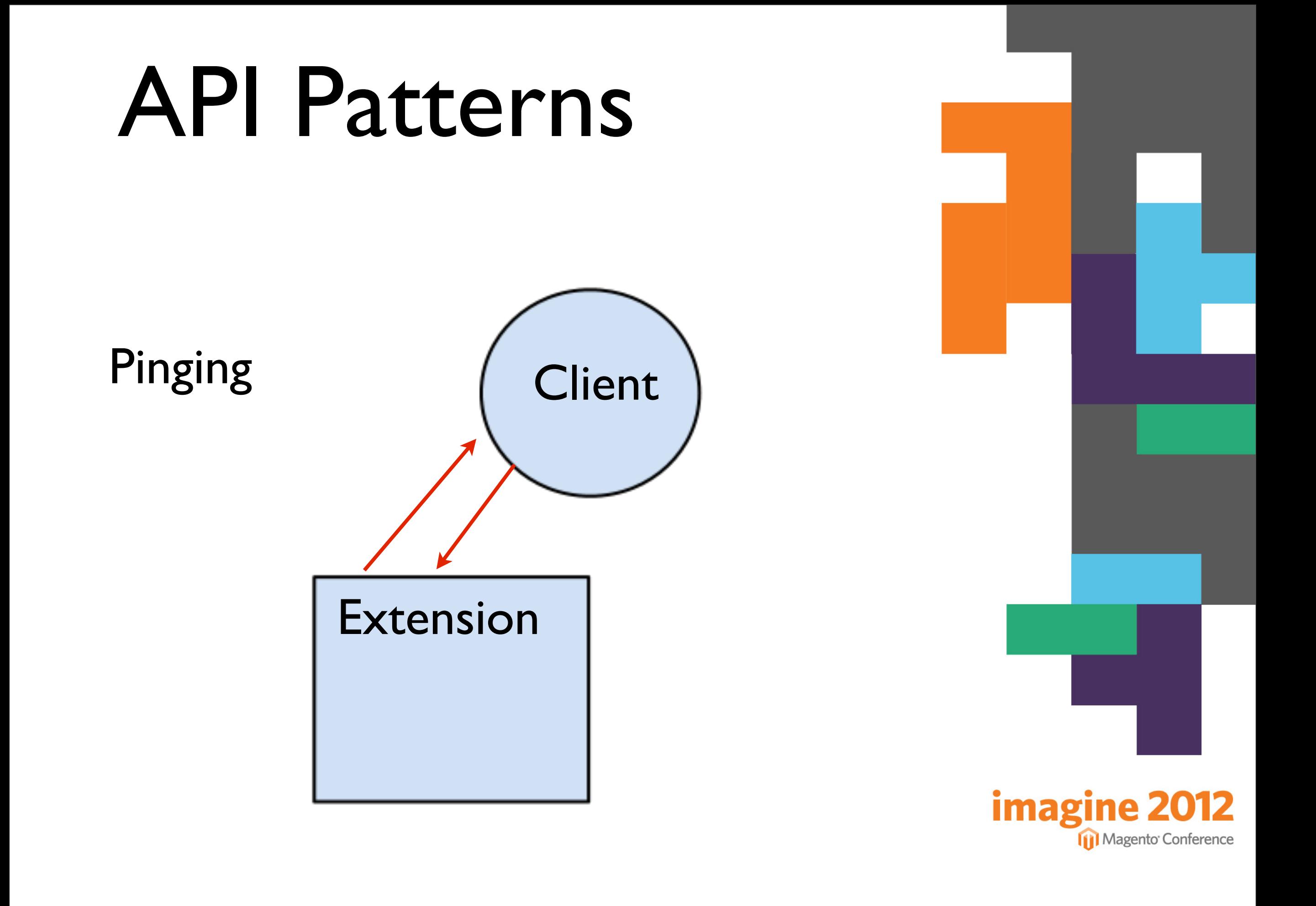

# Asynchronous Fetch

- Use the API's to fetch changed keys
- Enqueue data fetches in batches

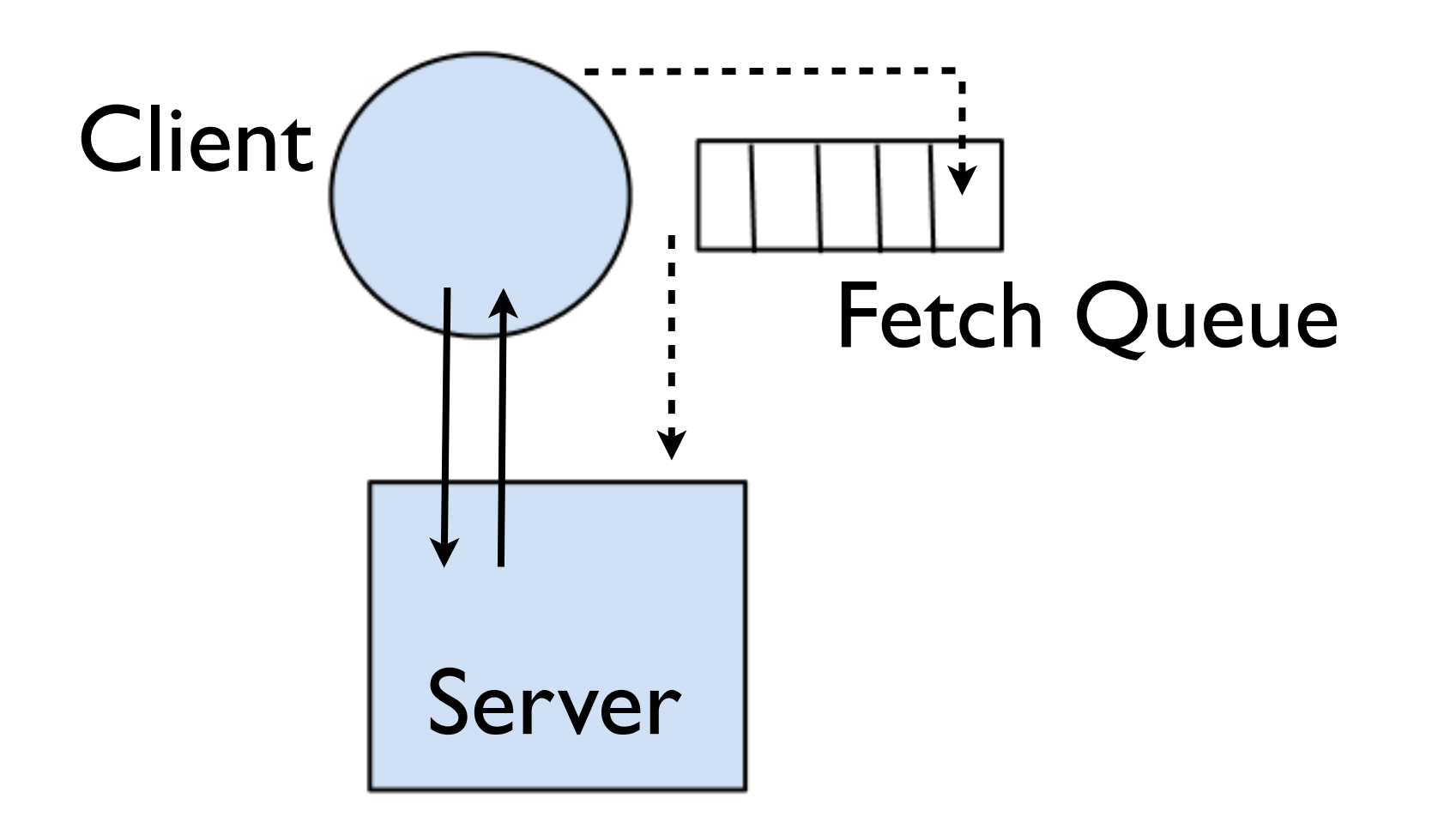

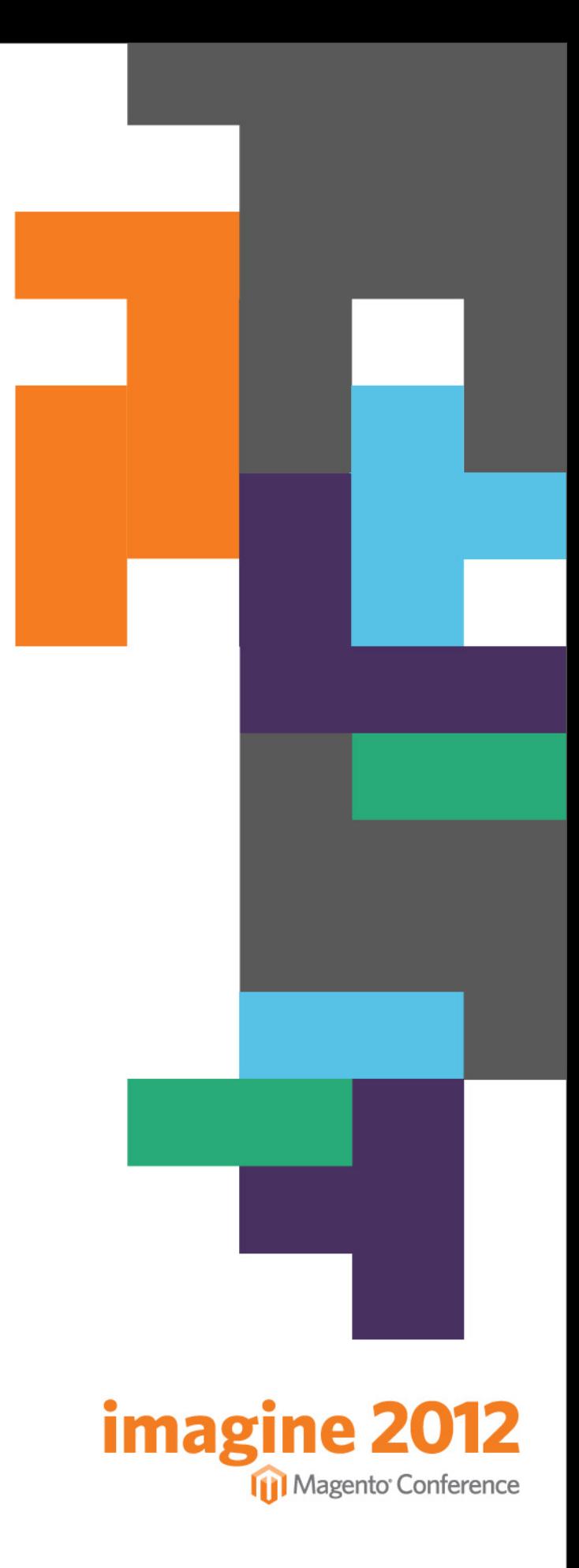

## Real example: Daily Customer Export

```
$client =
 http://www.yourstore.com/magento/api/soap?wsdl');
$session = $client->login('TEST_USER', 'TEST_PASSWORD');
$since = date("Y-m-d", structime('-1 day'));$filters = array('updated_at' => array('from' => $since));
$result = $client->call($session, 'customer.list', array($filters));
$email = "New customers since: $since\n";
foreach ($result as $customer) {
        $email .= $customer["firstname"] ." ". 
                   $customer["lastname"] . ", " . 
                   $customer["email"] . "\n";
}
                                                                       imagine 2012
mail("<u>customer-manager@yourstore.com</u>", "Customer report for: $since", $email);
```
### Real REST example: List products as customer

```
oauth \
```

```
 --verbose \
```

```
 --query-string \
```

```
 --consumer-key v484mnii2jyswedm6uo2cfcjay7uy49snws \
```

```
 --consumer-secret koay6845che7giy5lr17gnrhckkbhf8h5 \
```

```
 --access-token-url http://www.yourstore.com/magento/oauth/token \
```

```
 --authorize-url http://www.yourstore.com/magento/oauth/authorize \
```

```
 --request-token-url http://www.yourstore.com/magento/oauth/initiate \
 authorize
```

```
oauth \
     --consumer-key v484mnii2jyswedm6uo2cfcjay7uy49snws \
     --consumer-secret koay6845che7giy5lr17gnrhckkbhf8h5 \ 
     --token aqvlfv9tuexn0mqiydgkaff4ixxg8743c \
     --secret g9kyz8c7zv868d58eav1muih3gxvq763 \ 
     --uri http://www.yourstore.com/magento/api/rest/products \
     debug
```

```
imagine 20
curl \
     -H "Accept: application/xml" \
                                                             Magento Conference
     "http://www.yourstore.com/magento/api/rest/products?
oauth consumer key =... "
```
# API missing?

- Easy to create your own APIs
	- ...but requires 3rd party install
- Check out Alan Storm's Mercury SOAP API
	- adds several should-be-in-core features

<u>imagi</u>

A

**I** Magento Conference

- highlights: pagination
- Fabric combined API with eBay

# Questions? Comments?

- Ashley Schroder
	- aschroder.com
	- orderpipe.com
	- @aschroder
- Slides/Notes/Code
	- aschroder.com/presentations
	- github.com/aschroder/API-presentation2012

Magento<sup>,</sup> Conference

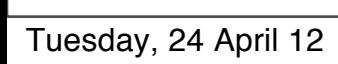